# **opentracing-python**

*Release 1.2*

**Jun 27, 2018**

# **Contents**

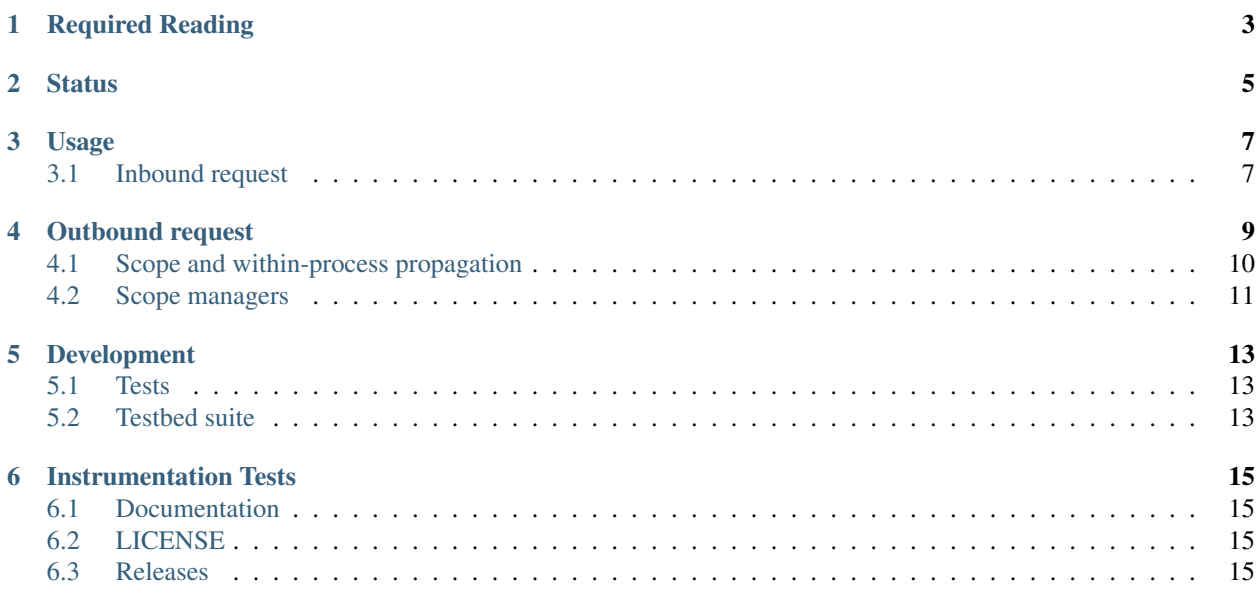

This library is a Python platform API for OpenTracing.

# Required Reading

<span id="page-6-0"></span>In order to understand the Python platform API, one must first be familiar with the [OpenTracing project](http://opentracing.io) and [terminol](http://opentracing.io/documentation/pages/spec.html)[ogy](http://opentracing.io/documentation/pages/spec.html) more specifically.

# **Status**

<span id="page-8-0"></span>In the current version, opentracing-python provides only the API and a basic no-op implementation that can be used by instrumentation libraries to collect and propagate distributed tracing context.

Future versions will include a reference implementation utilizing an abstract Recorder interface, as well as a [Zipkin](http://openzipkin.github.io)compatible Tracer.

Usage

<span id="page-10-0"></span>The work of instrumentation libraries generally consists of three steps:

- 1. When a service receives a new request (over HTTP or some other protocol), it uses OpenTracing's inject/extract API to continue an active trace, creating a Span object in the process. If the request does not contain an active trace, the service starts a new trace and a new *root* Span.
- 2. The service needs to store the current Span in some request-local storage, (called Span *activation*) where it can be retrieved from when a child Span must be created, e.g. in case of the service making an RPC to another service.
- 3. When making outbound calls to another service, the current Span must be retrieved from request-local storage, a child span must be created (e.g., by using the start\_child\_span() helper), and that child span must be embedded into the outbound request (e.g., using HTTP headers) via OpenTracing's inject/extract API.

Below are the code examples for the previously mentioned steps. Implementation of request-local storage needed for step 2 is specific to the service and/or frameworks / instrumentation libraries it is using, exposed as a ScopeManager child contained as Tracer.scope\_manager. See details below.

# <span id="page-10-1"></span>**3.1 Inbound request**

Somewhere in your server's request handler code:

```
def handle_request(request):
   span = before_request(request, opentracing.tracer)
    # store span in some request-local storage using Tracer.scope_manager,
    # using the returned `Scope` as Context Manager to ensure
    # `Span` will be cleared and (in this case) `Span.finish()` be called.
   with tracer.scope_manager.activate(span, True) as scope:
        # actual business logic
        handle_request_for_real(request)
def before_request(request, tracer):
```
(continues on next page)

(continued from previous page)

```
span_context = tracer.extract(
   format=Format.HTTP_HEADERS,
    carrier=request.headers,
)
span = tracer.start_span(
    operation_name=request.operation,
    child_of(span_context))
span.set_tag('http.url', request.full_url)
remote_ip = request.remote_ip
if remote_ip:
    span.set_tag(tags.PEER_HOST_IPV4, remote_ip)
caller_name = request.caller_name
if caller_name:
    span.set_tag(tags.PEER_SERVICE, caller_name)
remote_port = request.remote_port
if remote_port:
    span.set_tag(tags.PEER_PORT, remote_port)
return span
```
# Outbound request

<span id="page-12-0"></span>Somewhere in your service that's about to make an outgoing call:

```
from opentracing.ext import tags
from opentracing.propagation import Format
from opentracing_instrumentation import request_context
# create and serialize a child span and use it as context manager
with before_http_request(
   request=out_request,
   current_span_extractor=request_context.get_current_span):
    # actual call
   return urllib2.urlopen(request)
def before_http_request(request, current_span_extractor):
   op = request.operation
   parent_span = current_span_extractor()
   outbound_span = opentracing.tracer.start_span(
       operation_name=op,
       child_of=parent_span
   \lambdaoutbound_span.set_tag('http.url', request.full_url)
   service_name = request.service_name
   host, port = request.host_port
   if service_name:
       outbound_span.set_tag(tags.PEER_SERVICE, service_name)
   if host:
       outbound_span.set_tag(tags.PEER_HOST_IPV4, host)
   if port:
       outbound_span.set_tag(tags.PEER_PORT, port)
   http_header_carrier = {}
```
(continues on next page)

(continued from previous page)

```
opentracing.tracer.inject(
    span_context=outbound_span,
    format=Format.HTTP_HEADERS,
    carrier=http_header_carrier)
for key, value in http_header_carrier.iteritems():
    request.add_header(key, value)
return outbound_span
```
# <span id="page-13-0"></span>**4.1 Scope and within-process propagation**

For getting/setting the current active Span in the used request-local storage, OpenTracing requires that every Tracer contains a ScopeManager that grants access to the active Span through a Scope. Any Span may be transferred to another task or thread, but not Scope.

```
# Access to the active span is straightforward.
scope = tracer.scope_manager.active()
if scope is not None:
    scope.span.set_tag('...', '...')
```
The common case starts a Scope that's automatically registered for intra-process propagation via ScopeManager.

Note that start\_active\_span('...') automatically finishes the span on Scope.close() (start\_active\_span('...', finish\_on\_close=False) does not finish it, in contrast).

```
# Manual activation of the Span.
span = tracer.start_span(operation_name='someWork')
with tracer.scope_manager.activate(span, True) as scope:
    # Do things.
# Automatic activation of the Span.
# finish_on_close is a required parameter.
with tracer.start_active_span('someWork', finish_on_close=True) as scope:
    # Do things.
# Handling done through a try construct:
span = tracer.start_span(operation_name='someWork')
scope = tracer.scope_manager.activate(span, True)
try:
    # Do things.
except Exception as e:
   scope.set_tag('error', '...')
finally:
    scope.finish()
```
If there is a Scope, it will act as the parent to any newly started Span unless the programmer passes ignore\_active\_span=True at start\_span()/start\_active\_span() time or specified parent context explicitly:

scope = tracer.start\_active\_span('someWork', ignore\_active\_span=True)

Each service/framework ought to provide a specific ScopeManager implementation that relies on their own requestlocal storage (thread-local storage, or coroutine-based storage for asynchronous frameworks, for example).

# <span id="page-14-0"></span>**4.2 Scope managers**

This project includes a set of ScopeManager implementations under the opentracing.ext.scope\_manager submodule, which can be imported on demand:

**from opentracing.ext.scope\_manager import** ThreadLocalScopeManager

There exist implementations for thread-local (the default), gevent, Tornado and asyncio:

**from opentracing.ext.scope\_manager.gevent import** GeventScopeManager # requires gevent from opentracing.ext.scope\_manager.tornado import TornadoScopeManager # requires ˓<sup>→</sup>Tornado **from opentracing.ext.scope\_manager.asyncio import** AsyncioScopeManager # requires ˓<sup>→</sup>Python 3.4 or newer.

# CHAPTER<sup>5</sup>

# Development

# <span id="page-16-1"></span><span id="page-16-0"></span>**5.1 Tests**

```
virtualenv env
. ./env/bin/activate
make bootstrap
make test
```
# <span id="page-16-2"></span>**5.2 Testbed suite**

A testbed suite designed to test API changes and experimental features is included under the *testbed* directory. For more information, see the [Testbed README.](testbed/README.md)

# Instrumentation Tests

<span id="page-18-0"></span>This project has a working design of interfaces for the OpenTracing API. There is a MockTracer to facilitate unittesting of OpenTracing Python instrumentation.

```
from opentracing.mocktracer import MockTracer
tracer = MockTracer()
with tracer.start_span('someWork') as span:
   pass
spans = tracer.finished_spans()
someWorkSpan = spans[0]
```
# <span id="page-18-1"></span>**6.1 Documentation**

```
virtualenv env
. ./env/bin/activate
make bootstrap
make docs
```
The documentation is written to *docs/\_build/html*.

# <span id="page-18-2"></span>**6.2 LICENSE**

[MIT License](./LICENSE).

# <span id="page-18-3"></span>**6.3 Releases**

Before new release, add a summary of changes since last version to CHANGELOG.rst

```
pip install zest.releaser[recommended]
prerelease
release
git push origin master --follow-tags
python setup.py sdist upload -r pypi upload_docs -r pypi
postrelease
git push
```
# **6.3.1 Python API**

### **Classes**

<span id="page-19-1"></span>**class** opentracing.**Span**(*tracer*, *context*)

Span represents a unit of work executed on behalf of a trace. Examples of spans include a remote procedure call, or a in-process method call to a sub-component. Every span in a trace may have zero or more causal parents, and these relationships transitively form a DAG. It is common for spans to have at most one parent, and thus most traces are merely tree structures.

Span implements a context manager API that allows the following usage:

```
with tracer.start_span(operation_name='go_fishing') as span:
   call_some_service()
```
<span id="page-19-2"></span>In the context manager syntax it's not necessary to call  $Span.finish()$ 

#### **context**

Provides access to the *[SpanContext](#page-21-0)* associated with this *[Span](#page-19-1)*.

The *[SpanContext](#page-21-0)* contains state that propagates from *[Span](#page-19-1)* to *Span* in a larger trace.

Return type *[SpanContext](#page-21-0)*

Returns the [SpanContext](#page-21-0) associated with this [Span](#page-19-1).

```
finish(finish_time=None)
```
Indicates that the work represented by this  $Span$  has completed or terminated.

With the exception of the  $Span.context$  property, the semantics of all other  $Span$  methods are unde-fined after [Span.finish\(\)](#page-19-0) has been invoked.

**Parameters finish\_time** ([float](https://docs.python.org/3/library/functions.html#float)) – an explicit [Span](#page-19-1) finish timestamp as a unix timestamp per time.time()

#### <span id="page-19-3"></span>**get\_baggage\_item**(*key*)

Retrieves value of the baggage item with the given key.

**Parameters key**  $(str)$  $(str)$  $(str)$  – key of the baggage item

Return type [str](https://docs.python.org/3/library/stdtypes.html#str)

Returns value of the baggage item with given key, or None.

**log**(*\*\*kwargs*) DEPRECATED

**log\_event**(*event*, *payload=None*) DEPRECATED

**log\_kv**(*key\_values*, *timestamp=None*) Adds a log record to the [Span](#page-19-1).

<span id="page-20-1"></span>For example:

```
span.log_kv({
    "event": "time to first byte",
    "packet.size": packet.size()})
span.log_kv({"event": "two minutes ago"}, time.time() - 120)
```
#### Parameters

- **key\_values**  $(dict)$  $(dict)$  $(dict)$  A dict of string keys and values of any type
- **timestamp** (*[float](https://docs.python.org/3/library/functions.html#float)*) A unix timestamp per time.time (); current time if None

#### Return type *[Span](#page-19-1)*

Returns the [Span](#page-19-1) itself, for call chaining.

#### <span id="page-20-0"></span>**set\_baggage\_item**(*key*, *value*)

Stores a Baggage item in the [Span](#page-19-1) as a key/value pair.

Enables powerful distributed context propagation functionality where arbitrary application data can be carried along the full path of request execution throughout the system.

Note 1: Baggage is only propagated to the future (recursive) children of this *[Span](#page-19-1)*.

Note 2: Baggage is sent in-band with every subsequent local and remote calls, so this feature must be used with care.

#### Parameters

- **key**  $(str)$  $(str)$  $(str)$  Baggage item key
- **value** ([str](https://docs.python.org/3/library/stdtypes.html#str)) Baggage item value
- Return type *[Span](#page-19-1)*

Returns itself, for chaining the calls.

#### **set\_operation\_name**(*operation\_name*)

Changes the operation name.

**Parameters operation\_name** ([str](https://docs.python.org/3/library/stdtypes.html#str)) – the new operation name

Return type *[Span](#page-19-1)*

Returns the [Span](#page-19-1) itself, for call chaining.

```
set_tag(key, value)
```
Attaches a key/value pair to the [Span](#page-19-1).

The value must be a string, a bool, or a numeric type.

If the user calls set\_tag multiple times for the same key, the behavior of the  $Trace \tau$  is undefined, i.e. it is implementation specific whether the  $Trace$  will retain the first value, or the last value, or pick one randomly, or even keep all of them.

Parameters

- **key**  $(str)$  $(str)$  $(str)$  key or name of the tag. Must be a string.
- **value** (string or [bool](https://docs.python.org/3/library/functions.html#bool) or [int](https://docs.python.org/3/library/functions.html#int) or [float](https://docs.python.org/3/library/functions.html#float)) value of the tag.

Return type *[Span](#page-19-1)*

Returns the [Span](#page-19-1) itself, for call chaining.

#### <span id="page-21-5"></span>**tracer**

Provides access to the *[Tracer](#page-22-0)* that created this *[Span](#page-19-1)*.

#### Return type *[Tracer](#page-22-0)*

Returns the [Tracer](#page-22-0) that created this [Span](#page-19-1).

#### <span id="page-21-0"></span>**class** opentracing.**SpanContext**

[Span](#page-19-1)Context represents *Span* state that must propagate to descendant *Spans* and across process boundaries.

SpanContext is logically divided into two pieces: the user-level "Baggage" (see [Span.](#page-20-0) [set\\_baggage\\_item\(\)](#page-20-0) and [Span.get\\_baggage\\_item\(\)](#page-19-3)) that propagates across [Span](#page-19-1) boundaries and any tracer-implementation-specific fields that are needed to identify or otherwise contextualize the associated [Span](#page-19-1) (e.g., a (trace\_id, span\_id, sampled) tuple).

#### **baggage**

Return baggage associated with this  $SpanContext$ . If no baggage has been added to the  $Span$ , returns an empty dict.

The caller must not modify the returned dictionary.

See also: [Span.set\\_baggage\\_item\(\)](#page-20-0) / [Span.get\\_baggage\\_item\(\)](#page-19-3)

#### Return type [dict](https://docs.python.org/3/library/stdtypes.html#dict)

Returns baggage associated with this [SpanContext](#page-21-0) or {}.

#### <span id="page-21-2"></span>**class** opentracing.**Scope**(*manager*, *span*)

A scope formalizes the activation and deactivation of a [Span](#page-19-1), usually from a CPU standpoint. Many times a [Span](#page-19-1) will be extant (in that  $Span.finish()$  has not been called) despite being in a non-runnable state from a CPU/scheduler standpoint. For instance, a [Span](#page-19-1) representing the client side of an RPC will be unfinished but blocked on IO while the RPC is still outstanding. A scope defines when a given  $Span$  is scheduled and on the path.

#### Parameters

- **manager** ([ScopeManager](#page-21-1)) the [ScopeManager](#page-21-1) that created this [Scope](#page-21-2).
- **span** ([Span](#page-19-1)) the [Span](#page-19-1) used for this [Scope](#page-21-2).

#### <span id="page-21-3"></span>**close**()

Marks the end of the active period for this  $S\text{cope}$ , updating  $S\text{cope}$  Manager. active in the process.

NOTE: Calling this method more than once on a single *[Scope](#page-21-2)* leads to undefined behavior.

#### **manager**

Returns the [ScopeManager](#page-21-1) that created this [Scope](#page-21-2).

#### Return type *[ScopeManager](#page-21-1)*

#### <span id="page-21-4"></span>**span**

Returns the *[Span](#page-19-1)* wrapped by this *[Scope](#page-21-2)*.

#### Return type *[Span](#page-19-1)*

#### <span id="page-21-1"></span>**class** opentracing.**ScopeManager**

The [ScopeManager](#page-21-1) interface abstracts both the activation of a [Span](#page-19-1) and access to an active Span/[Scope](#page-21-2).

#### **activate**(*span*, *finish\_on\_close*) Makes a [Span](#page-19-1) active.

#### Parameters

• **span** – the [Span](#page-19-1) that should become active.

<span id="page-22-4"></span>• **finish on close** – whether  $Span$  should be automatically finished when  $Scope$ . [close\(\)](#page-21-3) is called.

#### Return type *[Scope](#page-21-2)*

Returns a [Scope](#page-21-2) to control the end of the active period for *span*. It is a programming error to neglect to call *Scope*.close() on the returned instance.

#### <span id="page-22-1"></span>**active**

Returns the currently active  $Scope$  which can be used to access the currently active  $Scope$ . span.

If there is a non-null *[Scope](#page-21-2)*, its wrapped *[Span](#page-19-1)* becomes an implicit parent of any newly-created *Span* at [Tracer.start\\_active\\_span\(\)](#page-23-0) time.

#### Return type *[Scope](#page-21-2)*

Returns the [Scope](#page-21-2) that is active, or None if not available.

#### <span id="page-22-0"></span>**class** opentracing.**Tracer**(*scope\_manager=None*)

Tracer is the entry point API between instrumentation code and the tracing implementation.

This implementation both defines the public Tracer API, and provides a default no-op behavior.

#### **active\_span**

Provides access to the the active [Span](#page-19-1). This is a shorthand for Tracer.scope\_manager.active. span, and None will be returned if Scope. span is None.

#### Return type [Span](#page-19-1)

Returns the active [Span](#page-19-1).

#### <span id="page-22-2"></span>**extract**(*format*, *carrier*)

Returns a [SpanContext](#page-21-0) instance extracted from a *carrier* of the given *format*, or None if no such [SpanContext](#page-21-0) could be found.

The type of *carrier* is determined by *format*. See the [Format](#page-25-0) class/namespace for the built-in OpenTracing formats.

Implementations *must* raise [UnsupportedFormatException](#page-26-0) if *format* is unknown or disallowed.

Implementations may raise [InvalidCarrierException](#page-26-1), [SpanContextCorruptedException](#page-26-2), or implementation-specific errors if there are problems with *carrier*.

#### Parameters

- **format** a python object instance that represents a given carrier format. *format* may be of any type, and *format* equality is defined by python == equality.
- **carrier** the format-specific carrier object to extract from

#### Return type *[SpanContext](#page-21-0)*

Returns a [SpanContext](#page-21-0) extracted from *carrier* or None if no such [SpanContext](#page-21-0) could be found.

#### <span id="page-22-3"></span>**inject**(*span\_context*, *format*, *carrier*)

Injects *span\_context* into *carrier*.

The type of *carrier* is determined by *format*. See the [Format](#page-25-0) class/namespace for the built-in OpenTracing formats.

Implementations *must* raise [UnsupportedFormatException](#page-26-0) if *format* is unknown or disallowed.

#### Parameters

• **span\_context** ([SpanContext](#page-21-0)) – the [SpanContext](#page-21-0) instance to inject

- **format** ([Format](#page-25-0)) a python object instance that represents a given carrier format. *format* may be of any type, and *format* equality is defined by python == equality.
- **carrier** the format-specific carrier object to inject into

#### <span id="page-23-2"></span>**scope\_manager**

Provides access to the current [ScopeManager](#page-21-1).

Return type [ScopeManager](#page-21-1)

```
start_active_span(operation_name, child_of=None, references=None, tags=None,
                  start_time=None, ignore_active_span=False, finish_on_close=True)
   Scope.
```
The returned *[Scope](#page-21-2)* supports with-statement contexts. For example:

```
with tracer.start_active_span('...') as scope:
   scope.span.set_tag('http.method', 'GET')
   do_some_work()
# Span.finish() is called as part of scope deactivation through
# the with statement.
```
It's also possible to not finish the *[Span](#page-19-1)* when the *[Scope](#page-21-2)* context expires:

```
with tracer.start_active_span('...',
                              finish_on_close=False) as scope:
    scope.span.set_tag('http.method', 'GET')
   do_some_work()
# Span.finish() is not called as part of Scope deactivation as
  `finish on close` is `False`.
```
### Parameters

- **operation\_name** ([str](https://docs.python.org/3/library/stdtypes.html#str)) name of the operation represented by the new [Span](#page-19-1) from the perspective of the current service.
- **child\_of** ([Span](#page-19-1) or [SpanContext](#page-21-0)) (optional) a [Span](#page-19-1) or [SpanContext](#page-21-0) instance representing the parent in a REFERENCE\_CHILD\_OF reference. If specified, the *references* parameter must be omitted.
- **references** ([list](https://docs.python.org/3/library/stdtypes.html#list) of [Reference](#page-24-0)) (optional) references that identify one or more parent [SpanContext](#page-21-0)s. (See the Reference documentation for detail).
- **tags** ([dict](https://docs.python.org/3/library/stdtypes.html#dict)) an optional dictionary of [Span](#page-19-1) tags. The caller gives up ownership of that dictionary, because the [Tracer](#page-22-0) may use it as-is to avoid extra data copying.
- **start\_time** (*[float](https://docs.python.org/3/library/functions.html#float)*) an explicit *[Span](#page-19-1)* start time as a unix timestamp per time. time().
- **ignore\_active\_span** ([bool](https://docs.python.org/3/library/functions.html#bool)) (optional) an explicit flag that ignores the current active [Scope](#page-21-2) and creates a root [Span](#page-19-1).
- **finish on close** ([bool](https://docs.python.org/3/library/functions.html#bool)) whether [Span](#page-19-1) should automatically be finished when [Scope.close\(\)](#page-21-3) is called.

#### Return type *[Scope](#page-21-2)*

Returns a [Scope](#page-21-2), already registered via the [ScopeManager](#page-21-1).

<span id="page-23-1"></span>**start\_span**(*operation\_name=None*, *child\_of=None*, *references=None*, *tags=None*, *start\_time=None*, *ignore\_active\_span=False*)

Starts and returns a new [Span](#page-19-1) representing a unit of work.

<span id="page-24-1"></span>Starting a root *[Span](#page-19-1)* (a *Span* with no causal references):

tracer.start\_span('...')

Starting a child [Span](#page-19-1) (see also start child span()):

```
tracer.start_span(
    '...',
    child_of=parent_span)
```
Starting a child [Span](#page-19-1) in a more verbose way:

```
tracer.start_span(
   '...',
    references=[opentracing.child_of(parent_span)])
```
#### Parameters

- **operation\_name** ([str](https://docs.python.org/3/library/stdtypes.html#str)) name of the operation represented by the new [Span](#page-19-1) from the perspective of the current service.
- **child\_of** ([Span](#page-19-1) or [SpanContext](#page-21-0)) (optional) a [Span](#page-19-1) or [SpanContext](#page-21-0) representing the parent in a REFERENCE\_CHILD\_OF reference. If specified, the *references* parameter must be omitted.
- **references** ([list](https://docs.python.org/3/library/stdtypes.html#list) of [Reference](#page-24-0)) (optional) references that identify one or more parent [SpanContext](#page-21-0)s. (See the Reference documentation for detail).
- **tags** ([dict](https://docs.python.org/3/library/stdtypes.html#dict)) an optional dictionary of [Span](#page-19-1) tags. The caller gives up ownership of that dictionary, because the [Tracer](#page-22-0) may use it as-is to avoid extra data copying.
- **start\_time** ( $f$ loat) an explicit Span start time as a unix timestamp per time. time()
- **ignore\_active\_span** ([bool](https://docs.python.org/3/library/functions.html#bool)) an explicit flag that ignores the current active *[Scope](#page-21-2)* and creates a root [Span](#page-19-1).

#### Return type *[Span](#page-19-1)*

Returns an already-started [Span](#page-19-1) instance.

#### **class** opentracing.**ReferenceType**

A namespace for OpenTracing reference types.

See <http://opentracing.io/spec> for more detail about references, reference types, and CHILD OF and FOL-LOWS\_FROM in particular.

#### <span id="page-24-0"></span>**class** opentracing.**Reference**

A Reference pairs a reference type with a referenced [SpanContext](#page-21-0).

References are used by  $Tracer.start\_span()$  to describe the relationships between [Span](#page-19-1)s.

[Tracer](#page-22-0) implementations must ignore references where referenced\_context is None. This behavior allows for simpler code when an inbound RPC request contains no tracing information and as a result  $Tracer$ . extract () returns None:

```
parent_ref = tracer.extract(opentracing.HTTP_HEADERS, request.headers)
span = tracer.start_span(
    'operation', references=child_of(parent_ref)
)
```
<span id="page-25-3"></span>See child of () and follows from () helpers for creating these references.

#### <span id="page-25-0"></span>**class** opentracing.**Format**

A namespace for builtin carrier formats.

These static constants are intended for use in the  $Tracer.inject$  () and  $Tracer.extract$  () methods. E.g.:

tracer.inject(span.context, Format.BINARY, binary\_carrier)

#### **BINARY = 'binary'**

The BINARY format represents SpanContexts in an opaque bytearray carrier.

For both  $Tracer.inject()$  and  $Tracer.extract()$  the carrier should be a bytearray instance. Tracer. in ject() must append to the bytearray carrier (rather than replace its contents).

#### **HTTP\_HEADERS = 'http\_headers'**

The HTTP\_HEADERS format represents [SpanContext](#page-21-0)s in a python dict mapping from characterrestricted strings to strings.

Keys and values in the HTTP HEADERS carrier must be suitable for use as HTTP headers (without modification or further escaping). That is, the keys have a greatly restricted character set, casing for the keys may not be preserved by various intermediaries, and the values should be URL-escaped.

NOTE: The HTTP\_HEADERS carrier dict may contain unrelated data (e.g., arbitrary gRPC metadata). As such, the  $Trace \tau$  implementation should use a prefix or other convention to distinguish tracer-specific key:value pairs.

#### <span id="page-25-2"></span>**TEXT\_MAP = 'text\_map'**

The TEXT\_MAP format represents  $SpanContexts$  $SpanContexts$  in a python dict mapping from strings to strings.

Both the keys and the values have unrestricted character sets (unlike the HTTP\_HEADERS format).

NOTE: The TEXT\_MAP carrier dict may contain unrelated data (e.g., arbitrary gRPC metadata). As such, the  $Tracer$  implementation should use a prefix or other convention to distinguish tracer-specific key:value pairs.

### **Utility Functions**

<span id="page-25-1"></span>opentracing.**start\_child\_span**(*parent\_span*, *operation\_name*, *tags=None*, *start\_time=None*) A shorthand method that starts a *child\_of* [Span](#page-19-1) for a given parent [Span](#page-19-1).

Equivalent to calling:

```
parent_span.tracer().start_span(
    operation_name,
    references=opentracing.child_of(parent_span.context),
    tags=tags,
    start_time=start_time)
```
### Parameters

- **parent\_span** ([Span](#page-19-1)) the [Span](#page-19-1) which will act as the parent in the returned [Span](#page-19-1)s child\_of reference.
- **operation\_name**  $(str)$  $(str)$  $(str)$  the operation name for the child *[Span](#page-19-1)* instance
- **tags** ([dict](https://docs.python.org/3/library/stdtypes.html#dict)) optional dict of *[Span](#page-19-1)* tags. The caller gives up ownership of that dict, because the [Tracer](#page-22-0) may use it as-is to avoid extra data copying.

<span id="page-26-5"></span>• **start** time ( $f$ loat) – an explicit [Span](#page-19-1) start time as a unix timestamp per time. time().

#### Return type *[Span](#page-19-1)*

Returns an already-started [Span](#page-19-1) instance.

# <span id="page-26-3"></span>opentracing.**child\_of**(*referenced\_context=None*)

child\_of is a helper that creates CHILD\_OF References.

Parameters referenced\_context ([SpanContext](#page-21-0)) – the (causal parent) SpanContext to reference. If None is passed, this reference must be ignored by the *[Tracer](#page-22-0)*.

Return type *[Reference](#page-24-0)*

Returns A reference suitable for Tracer.start\_span(..., references=...)

### <span id="page-26-4"></span>opentracing.**follows\_from**(*referenced\_context=None*)

follows\_from is a helper that creates FOLLOWS\_FROM References.

Parameters referenced\_context ([SpanContext](#page-21-0)) – the (causal parent) SpanContext to reference. If None is passed, this reference must be ignored by the *[Tracer](#page-22-0)*.

#### Return type *[Reference](#page-24-0)*

Returns A Reference suitable for Tracer.start\_span(..., references=...)

### **Exceptions**

#### <span id="page-26-1"></span>**class** opentracing.**InvalidCarrierException**

InvalidCarrierException should be used when the provided carrier instance does not match what the *format* argument requires.

See [Tracer.inject\(\)](#page-22-3) and [Tracer.extract\(\)](#page-22-2).

#### <span id="page-26-2"></span>**class** opentracing.**SpanContextCorruptedException**

[SpanContext](#page-21-0)CorruptedException should be used when the underlying SpanContext state is seemingly present but not well-formed.

See Tracer. inject () and Tracer. extract ().

#### <span id="page-26-0"></span>**class** opentracing.**UnsupportedFormatException**

UnsupportedFormatException should be used when the provided format value is unknown or disallowed by the [Tracer](#page-22-0).

See [Tracer.inject\(\)](#page-22-3) and [Tracer.extract\(\)](#page-22-2).

#### **MockTracer**

**class** opentracing.mocktracer.**MockTracer**(*scope\_manager=None*)

MockTracer makes it easy to test the semantics of OpenTracing instrumentation.

By using a Mock[Tracer](#page-22-0) as a  $Tracer$  implementation for tests, a developer can assert that  $Span$  properties and relationships with other Spans are defined as expected by instrumentation code.

By default, MockTracer registers propagators for Format.TEXT\_MAP, Format.HTTP\_HEADERS and Format.BINARY. The user should call [register\\_propagator\(\)](#page-27-0) for each additional inject/extract format.

#### <span id="page-27-3"></span>**extract**(*format*, *carrier*)

Returns a SpanContext instance extracted from a *carrier* of the given *format*, or None if no such SpanContext could be found.

The type of *carrier* is determined by *format*. See the Format class/namespace for the built-in OpenTracing formats.

Implementations *must* raise UnsupportedFormatException if *format* is unknown or disallowed.

Implementations may raise InvalidCarrierException, SpanContextCorruptedException, or implementation-specific errors if there are problems with *carrier*.

#### Parameters

- **format** a python object instance that represents a given carrier format. *format* may be of any type, and *format* equality is defined by python == equality.
- **carrier** the format-specific carrier object to extract from

#### Return type *[SpanContext](#page-21-0)*

Returns a SpanContext extracted from *carrier* or None if no such SpanContext could be found.

### <span id="page-27-2"></span>**finished\_spans**()

Return a copy of all finished Spans started by this MockTracer (since construction or the last call to  $reset()$ 

#### Return type [list](https://docs.python.org/3/library/stdtypes.html#list)

Returns a copy of the finished Spans.

#### **inject**(*span\_context*, *format*, *carrier*)

Injects *span\_context* into *carrier*.

The type of *carrier* is determined by *format*. See the Format class/namespace for the built-in OpenTracing formats.

Implementations *must* raise UnsupportedFormatException if *format* is unknown or disallowed.

#### Parameters

- **span\_context** ([SpanContext](#page-21-0)) the SpanContext instance to inject
- **format** ([Format](#page-25-0)) a python object instance that represents a given carrier format. *format* may be of any type, and *format* equality is defined by python == equality.
- **carrier** the format-specific carrier object to inject into

#### <span id="page-27-0"></span>**register\_propagator**(*format*, *propagator*)

Register a propagator with this MockTracer.

#### Parameters

- **format** (string) a [Format](#page-25-0) identifier like [TEXT\\_MAP](#page-25-2)
- **propagator** (Propagator) a Propagator instance to handle inject/extract calls involving *format*

#### <span id="page-27-1"></span>**reset**()

Clear the finished Spans queue.

Note that this does **not** have any effect on **Spans** created by MockTracer that have not finished yet; those will still be enqueued in [finished\\_spans\(\)](#page-27-2) when they finish().

<span id="page-28-0"></span>**start\_active\_span**(*operation\_name*, *child\_of=None*, *references=None*, *tags=None*, *start\_time=None*, *ignore\_active\_span=False*, *finish\_on\_close=True*) Returns a newly started and activated Scope.

The returned Scope supports with-statement contexts. For example:

```
with tracer.start_active_span('...') as scope:
   scope.span.set_tag('http.method', 'GET')
   do_some_work()
# Span.finish() is called as part of scope deactivation through
# the with statement.
```
It's also possible to not finish the Span when the Scope context expires:

```
with tracer.start_active_span('...',
                              finish_on_close=False) as scope:
   scope.span.set_tag('http.method', 'GET')
   do_some_work()
# Span.finish() is not called as part of Scope deactivation as
 `finish_on_close` is `False`.
```
### Parameters

- **operation\_name** ([str](https://docs.python.org/3/library/stdtypes.html#str)) name of the operation represented by the new Span from the perspective of the current service.
- **child\_of** ([Span](#page-19-1) or [SpanContext](#page-21-0)) (optional) a Span or SpanContext instance representing the parent in a REFERENCE\_CHILD\_OF reference. If specified, the *references* parameter must be omitted.
- **references** ([list](https://docs.python.org/3/library/stdtypes.html#list) of Reference) (optional) references that identify one or more parent SpanContexts. (See the Reference documentation for detail).
- **tags** ([dict](https://docs.python.org/3/library/stdtypes.html#dict)) an optional dictionary of Span tags. The caller gives up ownership of that dictionary, because the Tracer may use it as-is to avoid extra data copying.
- **start\_time** (*[float](https://docs.python.org/3/library/functions.html#float)*) an explicit Span start time as a unix timestamp per time. time().
- **ignore\_active\_span** ([bool](https://docs.python.org/3/library/functions.html#bool)) (optional) an explicit flag that ignores the current active Scope and creates a root Span.
- **finish\_on\_close** ([bool](https://docs.python.org/3/library/functions.html#bool)) whether Span should automatically be finished when Scope.close() is called.

#### Return type *[Scope](#page-21-2)*

Returns a Scope, already registered via the ScopeManager.

```
start_span(operation_name=None, child_of=None, references=None, tags=None, start_time=None,
              ignore_active_span=False)
```
Starts and returns a new Span representing a unit of work.

Starting a root Span (a Span with no causal references):

tracer.start\_span('...')

Starting a child Span (see also start\_child\_span()):

```
tracer.start_span(
   '...',
   child_of=parent_span)
```
Starting a child Span in a more verbose way:

```
tracer.start_span(
    '...',
    references=[opentracing.child_of(parent_span)])
```
#### Parameters

- **operation\_name**  $(s \, t)$  name of the operation represented by the new Span from the perspective of the current service.
- **child\_of** ([Span](#page-19-1) or [SpanContext](#page-21-0)) (optional) a Span or SpanContext representing the parent in a REFERENCE\_CHILD\_OF reference. If specified, the *references* parameter must be omitted.
- **references** ([list](https://docs.python.org/3/library/stdtypes.html#list) of Reference) (optional) references that identify one or more parent SpanContexts. (See the Reference documentation for detail).
- **tags** ([dict](https://docs.python.org/3/library/stdtypes.html#dict)) an optional dictionary of Span tags. The caller gives up ownership of that dictionary, because the Tracer may use it as-is to avoid extra data copying.
- **start\_time** ([float](https://docs.python.org/3/library/functions.html#float)) an explicit Span start time as a unix timestamp per time. time()
- **ignore\_active\_span** ([bool](https://docs.python.org/3/library/functions.html#bool)) an explicit flag that ignores the current active Scope and creates a root Span.

#### Return type *[Span](#page-19-1)*

Returns an already-started Span instance.

#### **Scope managers**

```
class opentracing.ext.scope_manager.ThreadLocalScopeManager
     ScopeManager implementation that stores the current active Scope using thread-local storage.
```
# **activate**(*span*, *finish\_on\_close*)

Make a *[Span](#page-19-1)* instance active.

#### **Parameters**

- **span** the [Span](#page-19-1) that should become active.
- **finish\_on\_close** whether *span* should automatically be finished when Scope. close() is called.
- **Returns** a  $Scope$  instance to control the end of the active period for the  $Span$ . It is a programming error to neglect to call Scope.close() on the returned instance.

#### **active**

Return the currently active  $S\text{cope}$  which can be used to access the currently active  $S\text{cope}$ . span.

Returns the [Scope](#page-21-2) that is active, or None if not available.

#### **class** opentracing.ext.scope\_manager.gevent.**GeventScopeManager**

[ScopeManager](#page-21-1) implementation for **gevent** that stores the  $Scope$  in the current greenlet (gevent. getcurrent()).

<span id="page-30-1"></span>Automatic *[Span](#page-19-1)* propagation from parent greenlets to their children is not provided, which needs to be done manually:

```
def child_greenlet(span):
    # activate the parent Span, but do not finish it upon
    # deactivation. That will be done by the parent greenlet.
    with tracer.scope_manager.activate(span, finish_on_close=False):
        with tracer.start_active_span('child') as scope:
            ...
def parent_greenlet():
    with tracer.start_active_span('parent') as scope:
        ...
        gevent.spawn(child_greenlet, span).join()
        ...
```
**activate**(*span*, *finish\_on\_close*)

Make a *[Span](#page-19-1)* instance active.

**Parameters** 

- **span** the [Span](#page-19-1) that should become active.
- **finish on close** whether *span* should automatically be finished when Scope. close() is called.
- Returns a *[Scope](#page-21-2)* instance to control the end of the active period for the *[Span](#page-19-1)*. It is a programming error to neglect to call Scope.close() on the returned instance.

#### **active**

Return the currently active  $S_{COP}$  which can be used to access the currently active  $S_{COP}$ . span.

Returns the [Scope](#page-21-2) that is active, or None if not available.

#### <span id="page-30-0"></span>**class** opentracing.ext.scope\_manager.tornado.**TornadoScopeManager**

[ScopeManager](#page-21-1) implementation for Tornado that stores the [Scope](#page-21-2) using a custom StackContext, falling back to thread-local storage if none was found.

Using it under  $trace\_stack\_context$  () will also automatically propagate the active  $Span$  from parent coroutines to their children:

```
@tornado.gen.coroutine
def child_coroutine():
    # No need to pass 'parent' and activate it here,
    # as it is automatically propagated.
    with tracer.start_active_span('child') as scope:
        ...
@tornado.gen.coroutine
def parent_coroutine():
    with tracer.start_active_span('parent') as scope:
        ...
        yield child_coroutine()
        ...
with tracer_stack_context():
    loop.add_callback(parent_coroutine)
```
Note: The current version does not support *[Span](#page-19-1)* activation in children coroutines when the parent yields over **multiple** of them, as the context is effectively shared by all, and the active  $Span$  state is messed up:

```
@tornado.gen.coroutine
def coroutine(input):
    # No span should be activated here.
    # The parent Span will remain active, though.
   with tracer.start_span('child', child_of=tracer.active_span):
        ...
@tornado.gen.coroutine
def handle_request_wrapper():
   rest = corotuine('A')res2 = corotuine('B')yield [res1, res2]
```
**activate**(*span*, *finish\_on\_close*) Make a [Span](#page-19-1) instance active.

Parameters

- **span** the [Span](#page-19-1) that should become active.
- **finish\_on\_close** whether *span* should automatically be finished when Scope. close() is called.

If no [tracer\\_stack\\_context\(\)](#page-31-0) is detected, thread-local storage will be used to store the  $Scope$ . Observe that in this case the active *[Span](#page-19-1)* will not be automatically propagated to the child corotuines.

Returns a *[Scope](#page-21-2)* instance to control the end of the active period for the *[Span](#page-19-1)*. It is a programming error to neglect to call Scope.close() on the returned instance.

#### **active**

Return the currently active  $S\text{cope}$  which can be used to access the currently active [Scope](#page-21-2). span.

Returns the [Scope](#page-21-2) that is active, or None if not available.

```
opentracing.ext.scope_manager.tornado.tracer_stack_context()
```
Create a custom Tornado's StackContext that allows [TornadoScopeManager](#page-30-0) to store the active [Span](#page-19-1) in the thread-local request context.

Suppose you have a method handle\_request (request) in the http server. Instead of calling it directly, use a wrapper:

```
from opentracing.ext.scope_manager.tornado import tracer_stack_context
@tornado.gen.coroutine
def handle_request_wrapper(request, actual_handler, *args, **kwargs)
    request_wrapper = TornadoRequestWrapper(request=request)
    span = http_server.before_request(request=request_wrapper)
    with tracer_stack_context():
        with tracer.scope_manager.activate(span, True):
            return actual_handler(*args, **kwargs)
```
Returns Return a custom StackContext that allows [TornadoScopeManager](#page-30-0) to activate and propagate [Span](#page-19-1) instances.

<span id="page-32-0"></span>**class** opentracing.ext.scope\_manager.asyncio.**AsyncioScopeManager**

[ScopeManager](#page-21-1) implementation for **asyncio** that stores the  $Scope$  in the current Task (Task. current\_task()), falling back to thread-local storage if none was being executed.

Automatic [Span](#page-19-1) propagation from parent coroutines to their children is not provided, which needs to be done manually:

```
async def child_coroutine(span):
    # activate the parent Span, but do not finish it upon
    # deactivation. That will be done by the parent coroutine.
   with tracer.scope_manager.activate(span, finish_on_close=False):
       with tracer.start_active_span('child') as scope:
            ...
async def parent_coroutine():
   with tracer.start_active_span('parent') as scope:
        ...
        await child_coroutine(span)
        ...
```
**activate**(*span*, *finish\_on\_close*) Make a [Span](#page-19-1) instance active.

#### Parameters

- **span** the [Span](#page-19-1) that should become active.
- **finish\_on\_close** whether *span* should automatically be finished when Scope. close() is called.

If no Task is being executed, thread-local storage will be used to store the [Scope](#page-21-2).

Returns a *[Scope](#page-21-2)* instance to control the end of the active period for the *[Span](#page-19-1)*. It is a programming error to neglect to call Scope.close() on the returned instance.

#### **active**

Return the currently active *[Scope](#page-21-2)* which can be used to access the currently active Scope.span.

Returns the [Scope](#page-21-2) that is active, or None if not available.

# **6.3.2 History**

#### **2.0.0rc2 (2018-04-09)**

• Implement ScopeManager for in-process propagation.

### **1.3.0 (2018-01-14)**

- Added sphinx-generated documentation.
- Remove 'futures' from install\_requires (#62)
- Add a harness check for unicode keys and vals (#40)
- Have the harness try all tag value types (#39)

### **1.2.2 (2016-10-03)**

• Fix KeyError when checking kwargs for optional values

### **1.2.1 (2016-09-22)**

• Make Span.log(self, \*\*kwargs) smarter

### **1.2.0 (2016-09-21)**

• Add Span.log\_kv and deprecate older logging methods

#### **1.1.0 (2016-08-06)**

- Move set/get\_baggage back to Span; add SpanContext.baggage
- Raise exception on unknown format

### **2.0.0.dev3 (2016-07-26)**

• Support SpanContext

### **2.0.0.dev1 (2016-07-12)**

- Rename ChildOf/FollowsFrom to child\_of/follows\_from
- Rename span\_context to referee in Reference
- Document expected behavior when referee=None

### **2.0.0.dev0 (2016-07-11)**

• Support SpanContext (and real semvers)

### **1.0rc4 (2016-05-21)**

• Add standard tags per <http://opentracing.io/data-semantics/>

### **1.0rc3 (2016-03-22)**

• No changes yet

### **1.0rc3 (2016-03-22)**

• Move to simpler carrier formats

### **1.0rc2 (2016-03-11)**

• Remove the Injector/Extractor layer

### **1.0rc1 (2016-02-24)**

• Upgrade to 1.0 RC specification

### **0.6.3 (2016-01-16)**

• Rename repository back to opentracing-python

### **0.6.2 (2016-01-15)**

• Validate chaining of logging calls

### **0.6.1 (2016-01-09)**

• Fix typo in the attributes API test

### **0.6.0 (2016-01-09)**

- Change inheritance to match api-go: TraceContextSource extends codecs, Tracer extends TraceContextSource
- Create API harness

### **0.5.2 (2016-01-08)**

• Update README and meta.

### **0.5.1 (2016-01-08)**

• Prepare for PYPI publishing.

## **0.5.0 (2016-01-07)**

- Remove debug flag
- Allow passing tags to start methods
- Add Span.add\_tags() method

### **0.4.2 (2016-01-07)**

• Add SPAN\_KIND tag

### **0.4.0 (2016-01-06)**

• Rename marshal -> encode

## **0.3.1 (2015-12-30)**

• Fix std context implementation to refer to Trace Attributes instead of metadata

# **0.3.0 (2015-12-29)**

• Rename trace tags to Trace Attributes. Rename RPC tags to PEER. Add README.

## **0.2.0 (2015-12-28)**

• Export global *tracer* variable.

## **0.1.4 (2015-12-28)**

• Rename RPC\_SERVICE tag to make it symmetric

## **0.1.3 (2015-12-27)**

• Allow repeated keys for span tags; add standard tag names for RPC

# **0.1.2 (2015-12-27)**

• Move creation of child context to TraceContextSource

# **0.1.1 (2015-12-27)**

• Add log methods

# **0.1.0 (2015-12-27)**

• Initial public API

# Index

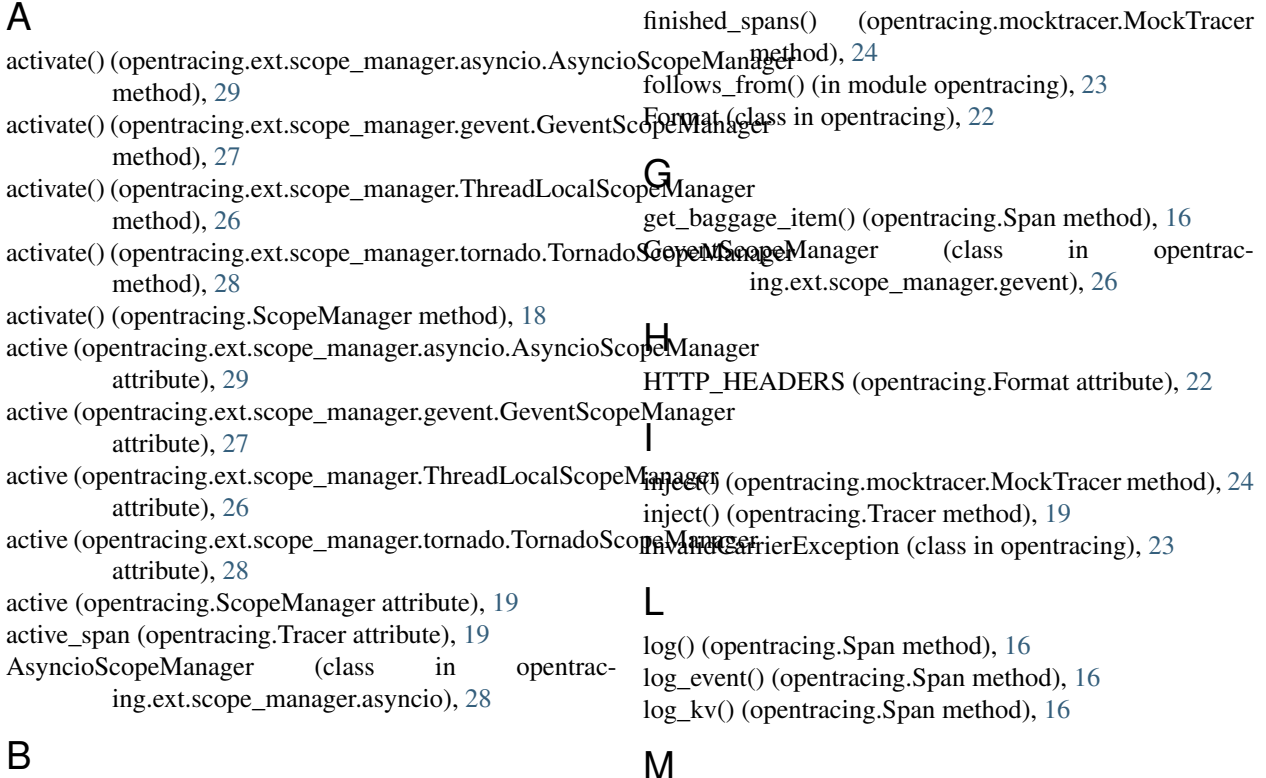

baggage (opentracing.SpanContext attribute), [18](#page-21-5) BINARY (opentracing.Format attribute), [22](#page-25-3)

# C

child\_of() (in module opentracing), [23](#page-26-5) close() (opentracing.Scope method), [18](#page-21-5) context (opentracing.Span attribute), [16](#page-19-4)

# E

extract() (opentracing.mocktracer.MockTracer method), [23](#page-26-5) extract() (opentracing.Tracer method), [19](#page-22-4)

# F

finish() (opentracing.Span method), [16](#page-19-4)

# M

manager (opentracing.Scope attribute), [18](#page-21-5) MockTracer (class in opentracing.mocktracer), [23](#page-26-5)

# R

Reference (class in opentracing), [21](#page-24-1) ReferenceType (class in opentracing), [21](#page-24-1) register\_propagator() (opentracing.mocktracer.MockTracer method), [24](#page-27-3) reset() (opentracing.mocktracer.MockTracer method), [24](#page-27-3)

# S

Scope (class in opentracing), [18](#page-21-5) scope\_manager (opentracing.Tracer attribute), [20](#page-23-2) ScopeManager (class in opentracing), [18](#page-21-5) set\_baggage\_item() (opentracing.Span method), [17](#page-20-1) set\_operation\_name() (opentracing.Span method), [17](#page-20-1) set\_tag() (opentracing.Span method), [17](#page-20-1) Span (class in opentracing), [16](#page-19-4) span (opentracing.Scope attribute), [18](#page-21-5) SpanContext (class in opentracing), [18](#page-21-5) SpanContextCorruptedException (class in opentracing), [23](#page-26-5) start\_active\_span() (opentracing.mocktracer.MockTracer method), [24](#page-27-3) start\_active\_span() (opentracing.Tracer method), [20](#page-23-2) start\_child\_span() (in module opentracing), [22](#page-25-3) start\_span() (opentracing.mocktracer.MockTracer method), [25](#page-28-0) start\_span() (opentracing.Tracer method), [20](#page-23-2)

# T

TEXT\_MAP (opentracing.Format attribute), [22](#page-25-3) ThreadLocalScopeManager (class in opentracing.ext.scope\_manager), [26](#page-29-0) TornadoScopeManager (class in opentracing.ext.scope\_manager.tornado), [27](#page-30-1) Tracer (class in opentracing), [19](#page-22-4) tracer (opentracing.Span attribute), [17](#page-20-1) tracer\_stack\_context() (in module opentracing.ext.scope\_manager.tornado), [28](#page-31-1)

# U

UnsupportedFormatException (class in opentracing), [23](#page-26-5)